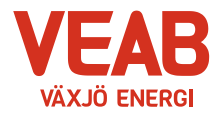

# **Protokoll fört vid sammanträde med Växjö Energi AB:s styrelse**

## **§ 14**

Ordförande Hugo Hermansson öppnar sammanträdet.

Närvarande enligt närvarolista. Michael Färdig tjänstgör i stället för Roland Gustbée.

## **§ 15**

Att jämte ordföranden justera dagens protokoll utses Björn Svensson.

## **Beslutsärenden**

## **§ 16**

## **Bränsleförsörjning och fjärrvärmepriser**

Mot bakgrund av tidigare och uppdaterat underlag samt förd dialog och beslut i detta ärende, samt förd dialog med VKABs presidium, samt något förändrade förutsättningar i tidsplaneringen går styrelsen till ett uppdaterat beslut som följer -

Styrelsen beslutar,

**att** tillstyrka förslaget att införa ett prisområde för näringslivet i Växjö kommun, vilket träder i kraft från och med 1 september 2023 genom en prishöjning i Växjö (en prishöjning motsvarande drygt 19 % i snitt) till vad som motsvarar rådande nivå i Rottne, Ingelstad och Braås, i enlighet med framtaget brev till dessa kunder och prislista för dessa kunder

#### samt,

**att** tillstyrka förslaget att införa ett prisområde för privatkunder i Växjö kommun, vilket träder i kraft från och med 1 januari 2024 genom en prishöjning i Växjö (en prishöjning motsvarande drygt 8 % i snitt) till vad som motsvarar rådande nivå i Rottne, Ingelstad och Braås

#### samt,

**att** tillstyrka förslaget om en därpå tillkommande prishöjning, vilken träder i kraft 1 januari 2024, för alla i det nu gemensamma prisområdet med 36,4 mnkr, motsvarande in snitt drygt 8 %, fördelat mellan näringslivskunder med i snitt en prishöjning om ca 7 % och privatkunder med i snitt en prishöjning om ca 13 %.

#### samt,

**att** ge VD i uppdrag att utmejsla en handlingsplan för ytterligare kostnadseffektiviseringar och resultatförbättringar, (vid sidan av vad som kan göras avseende bränslefrågan såsom bränslets höga prisnivåer, olika bränslemixar etc) om motsvarande 9 mnkr under 2024 för att kompensera ytterligare för den nu något lägre prishöjningen från 1 januari än vad som tidigare föreslogs och rekommenderades i det sk "huvudscenariot". Detta gäller jämte åtagandet om att söka ytterligare resultatförbättrande åtgärder om ytterligare 3 mnkr redan under 2023.

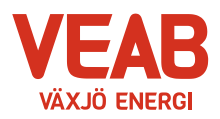

# **§ 17**

Ordförande Hugo Hermansson förklarar sammanträdet avslutat.

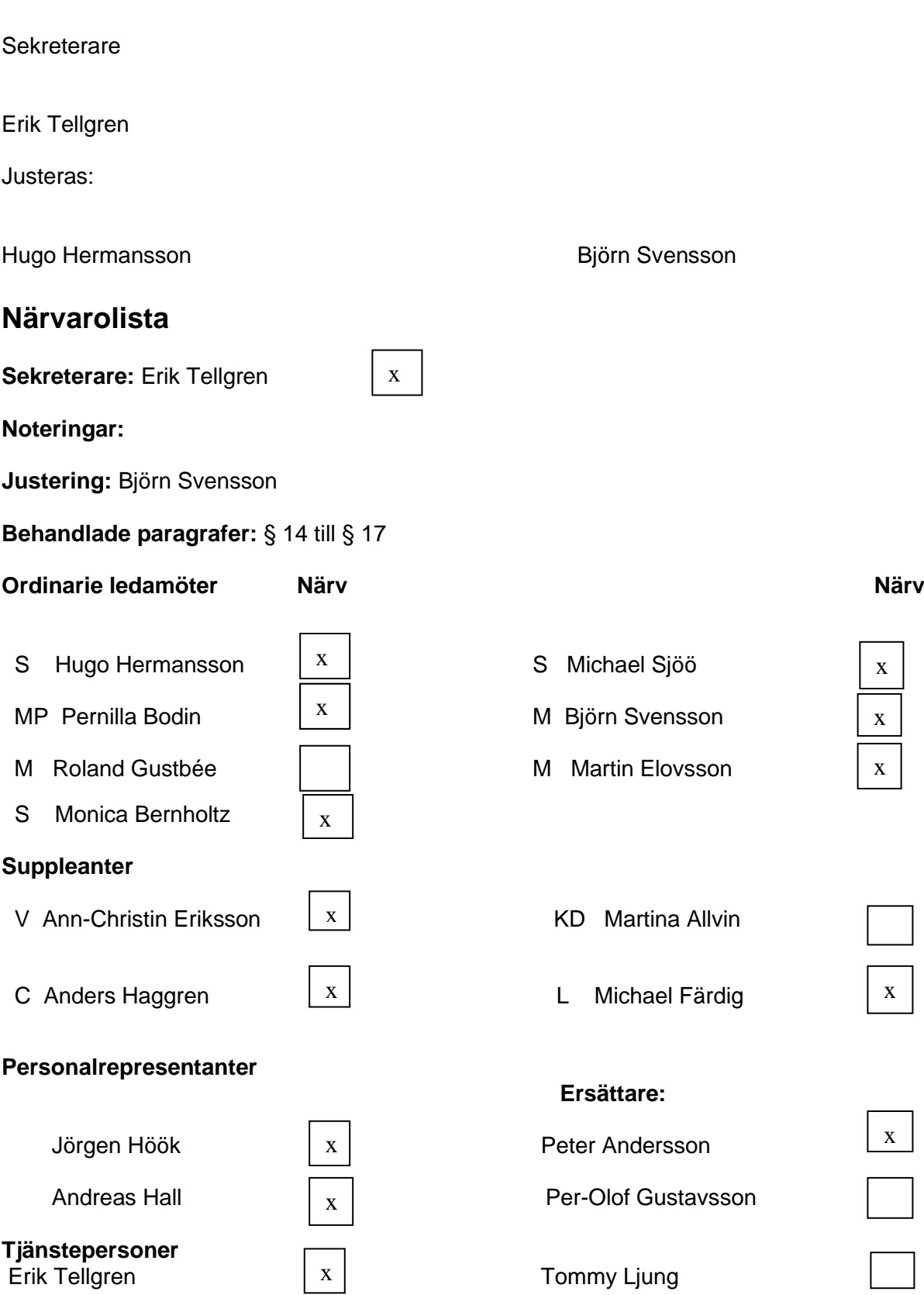

# Verifikat

Transaktion 09222115557495563863

# Dokument

Styrelseprotokoll VEAB 2023-06-22 Huvuddokument 2 sidor Startades 2023-06-26 14:47:58 CEST (+0200) av Karina Majcug (KM) Färdigställt 2023-06-26 15:05:25 CEST (+0200)

# Initierare

# Karina Majcug (KM)

Växjö Energi AB karina.majcug@veab.se +46708607669

# Signerande parter

## Hugo Hermansson (HH)

hugo.hermansson@vaxjo.se Signerade 2023-06-26 14:54:43 CEST (+0200)

## Björn Svensson (BS)

bjorn.svensson@vaxjo.se Signerade 2023-06-26 15:05:25 CEST (+0200)

Detta verifikat är utfärdat av Scrive. Information i kursiv stil är säkert verifierad av Scrive. Se de dolda bilagorna för mer information/bevis om detta dokument. Använd en PDF-läsare som t ex Adobe Reader som kan visa dolda bilagor för att se bilagorna. Observera att om dokumentet skrivs ut kan inte integriteten i papperskopian bevisas enligt nedan och att en vanlig papperutskrift saknar innehållet i de dolda bilagorna. Den digitala signaturen (elektroniska förseglingen) säkerställer att integriteten av detta dokument, inklusive de dolda bilagorna, kan bevisas matematiskt och oberoende av Scrive. För er bekvämlighet tillhandahåller Scrive även en tjänst för att kontrollera dokumentets integritet automatiskt på: https://scrive.com/verify

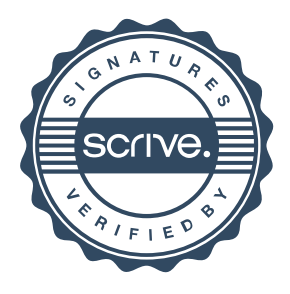